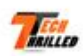

# **Evaluation du site techthrilled.com**

Généré le 01 Avril 2022 07:26

**Le score est de 52/100**

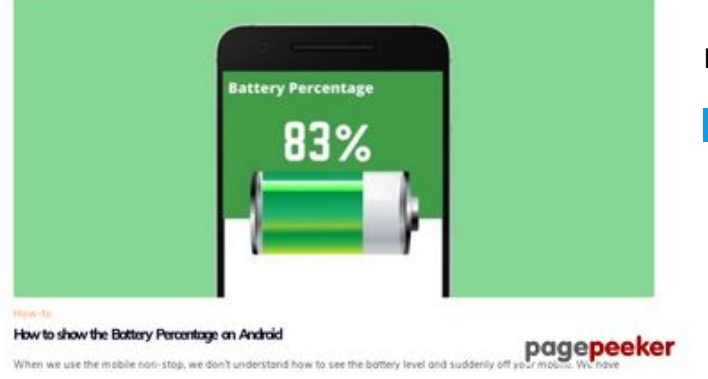

# **Optimisation du contenu**

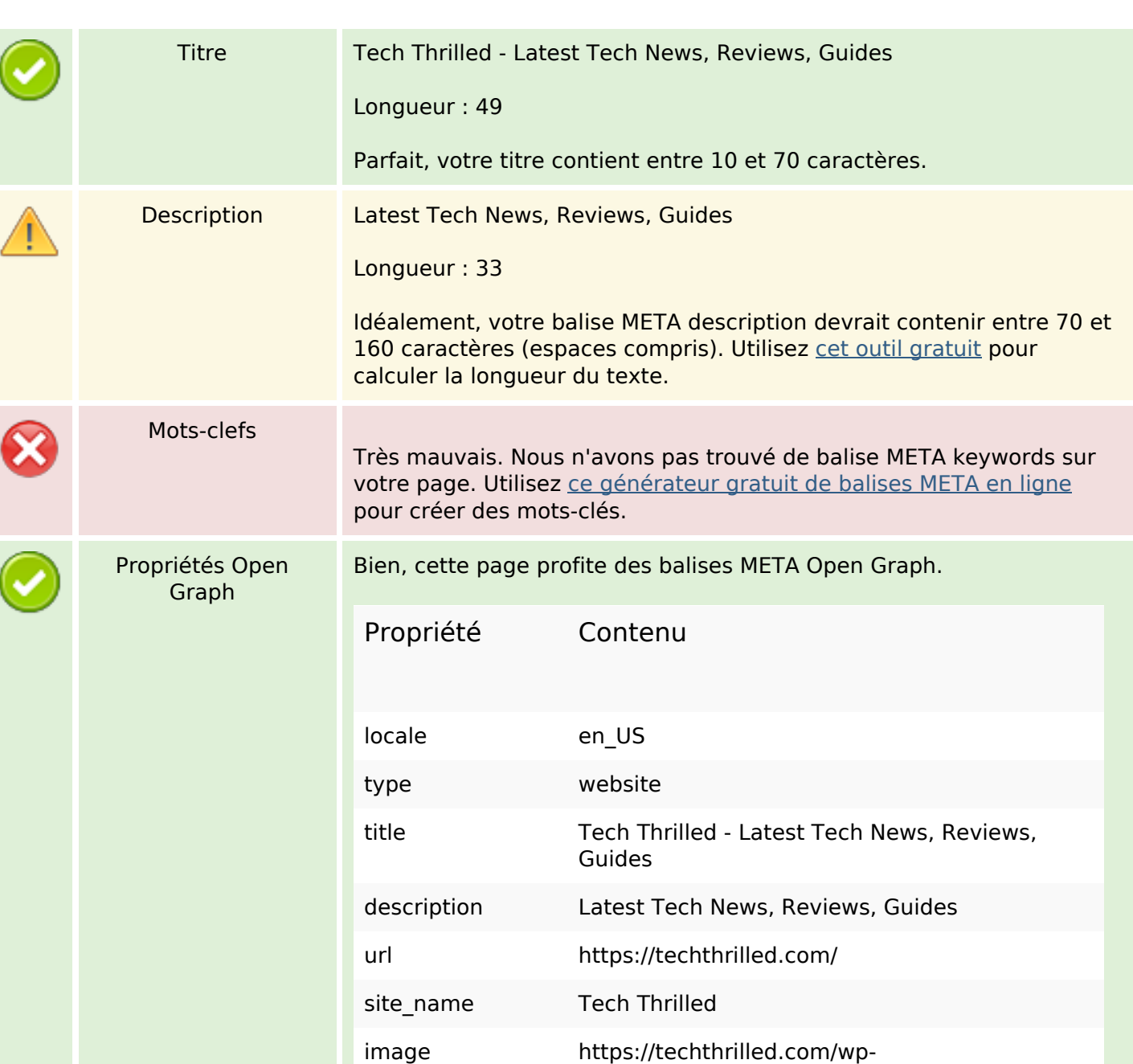

content/uploads/2021/12/tech-thrilled-logo.png

# **Optimisation du contenu**

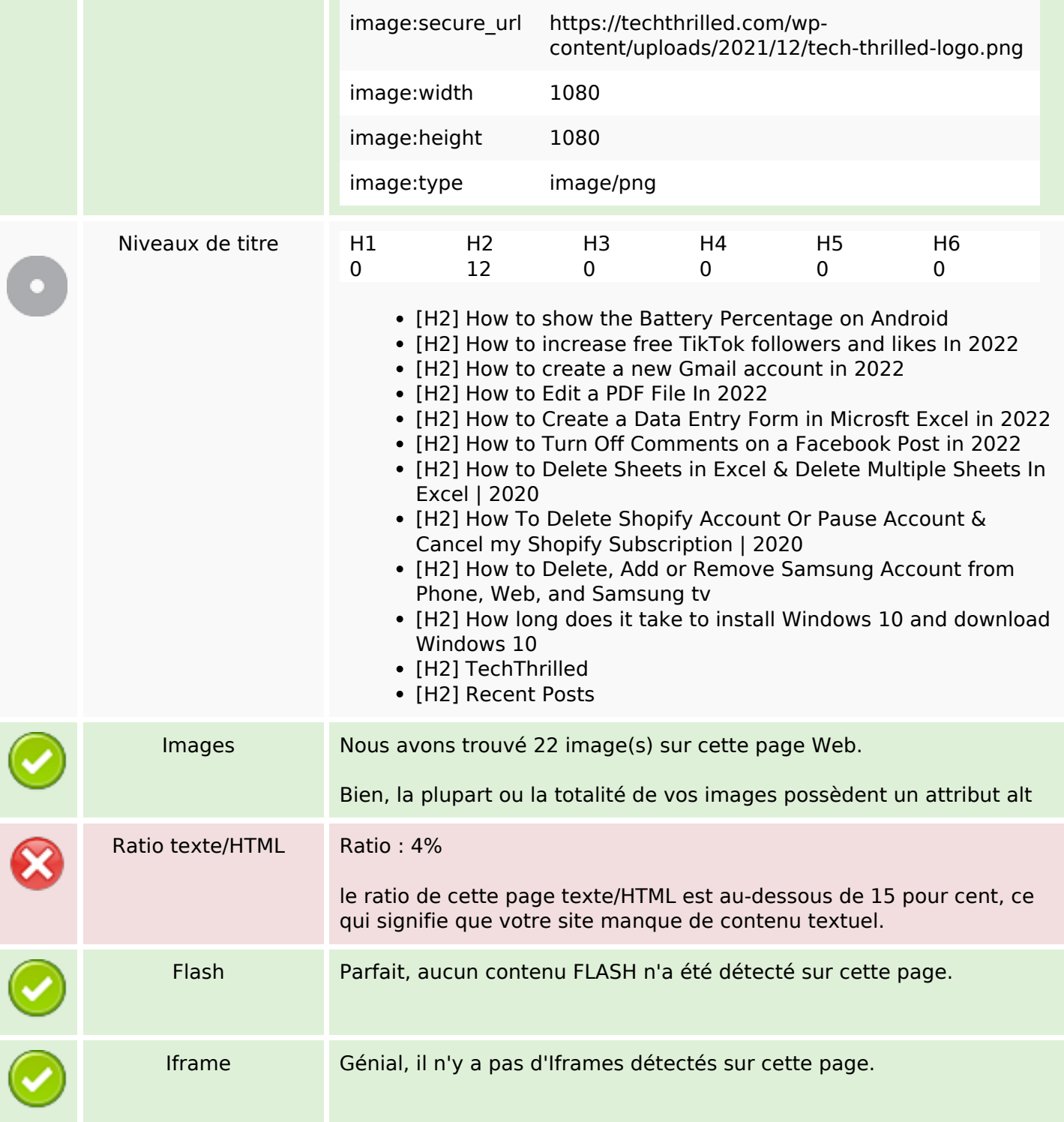

### **Liens**

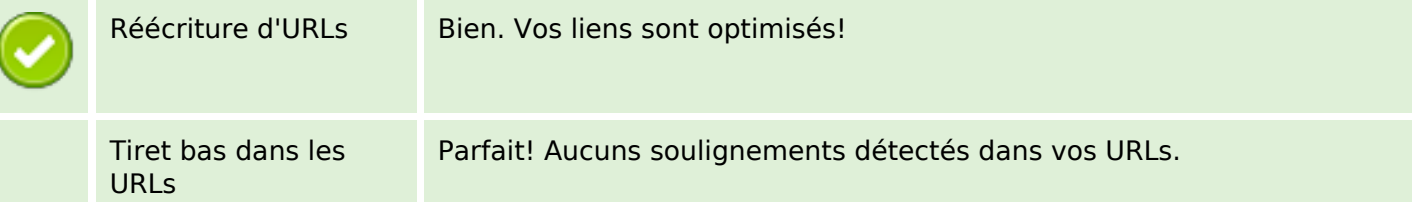

## **Liens**

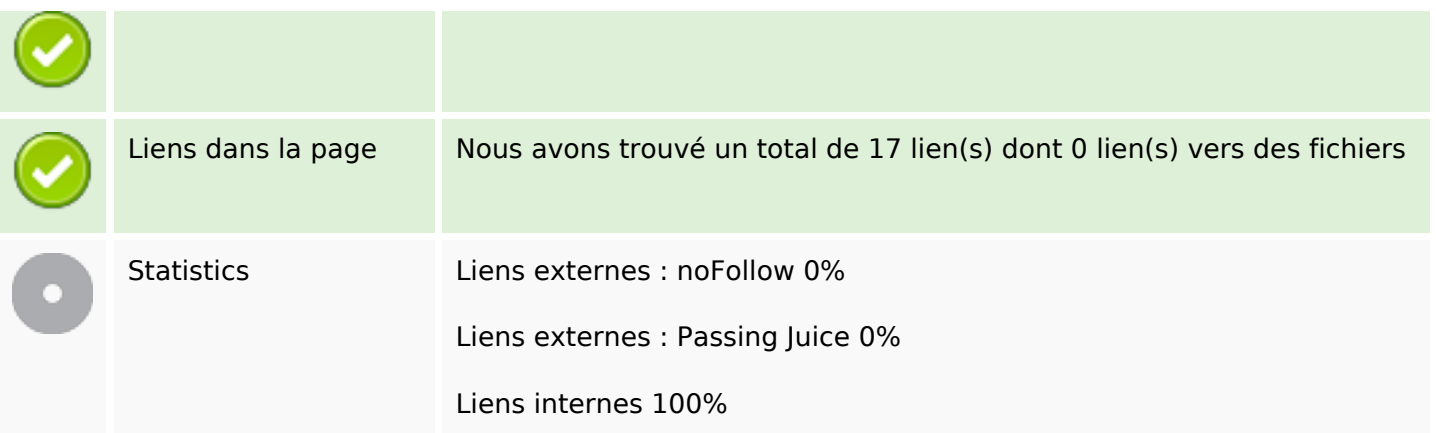

# **Liens dans la page**

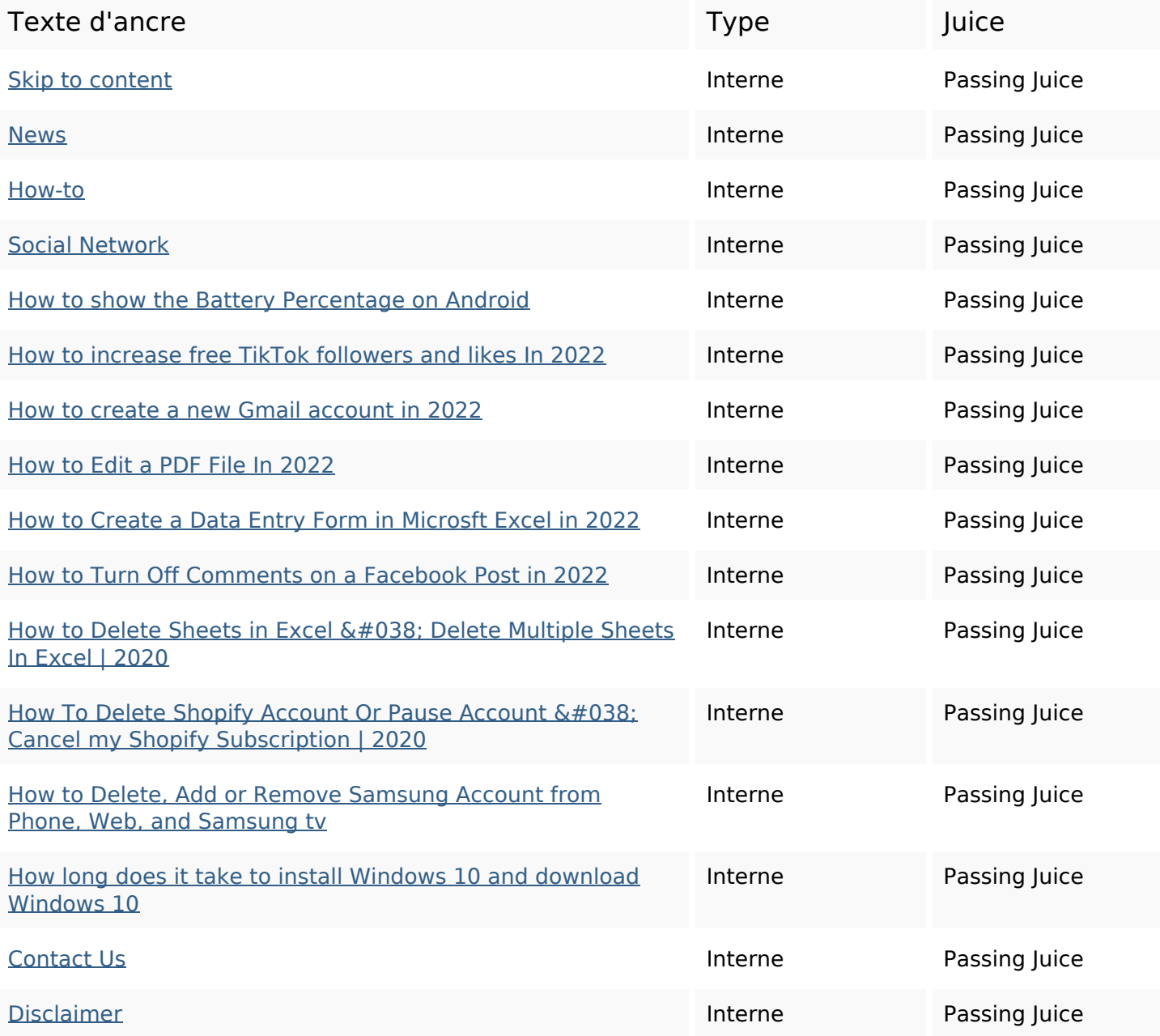

## **Liens dans la page**

### [Privacy Policy](http://octopusreview.com/redirect.php?url=https%3A%2F%2Ftechthrilled.com%2Fprivacy-policy-2%2F) **Interne Passing Juice**

### **Mots-clefs**

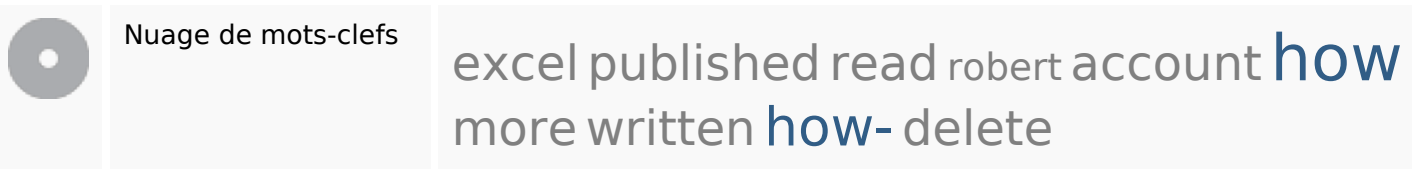

### **Cohérence des mots-clefs**

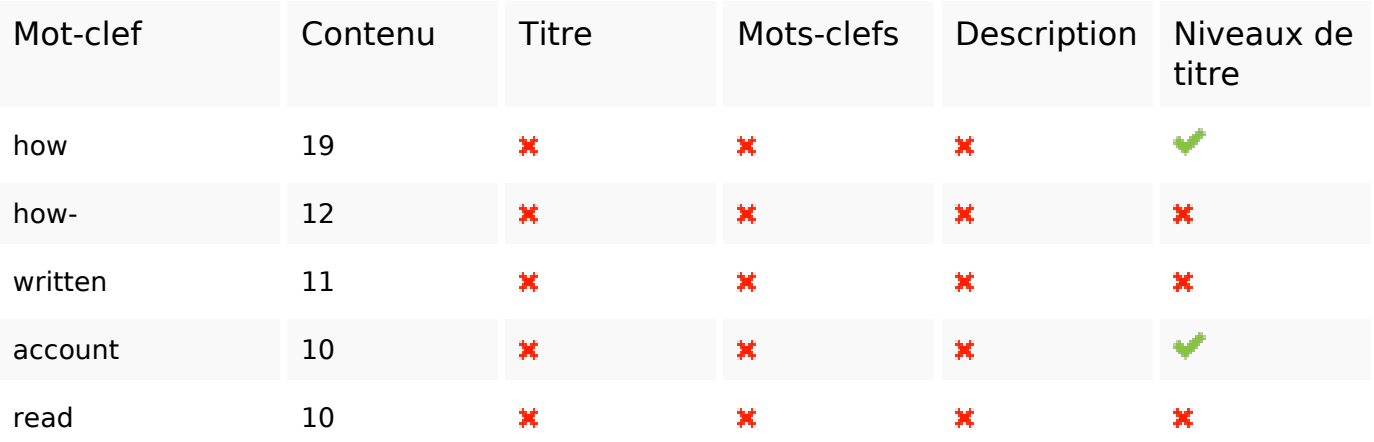

### **Ergonomie**

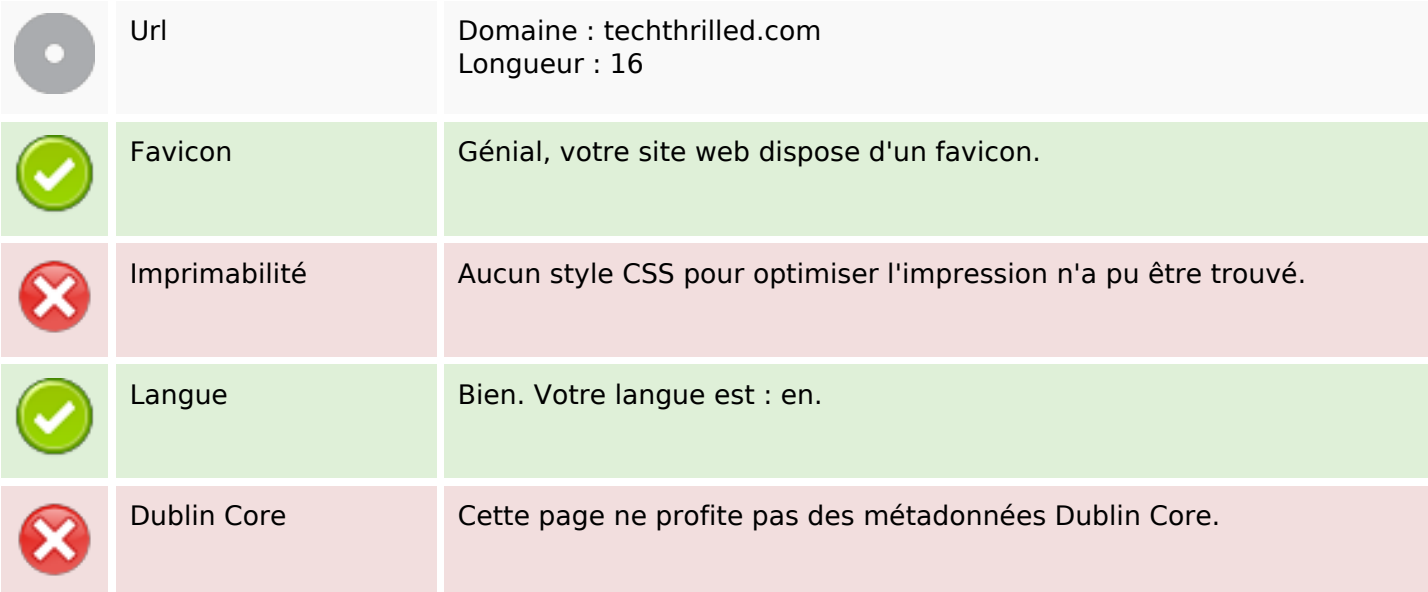

### **Document**

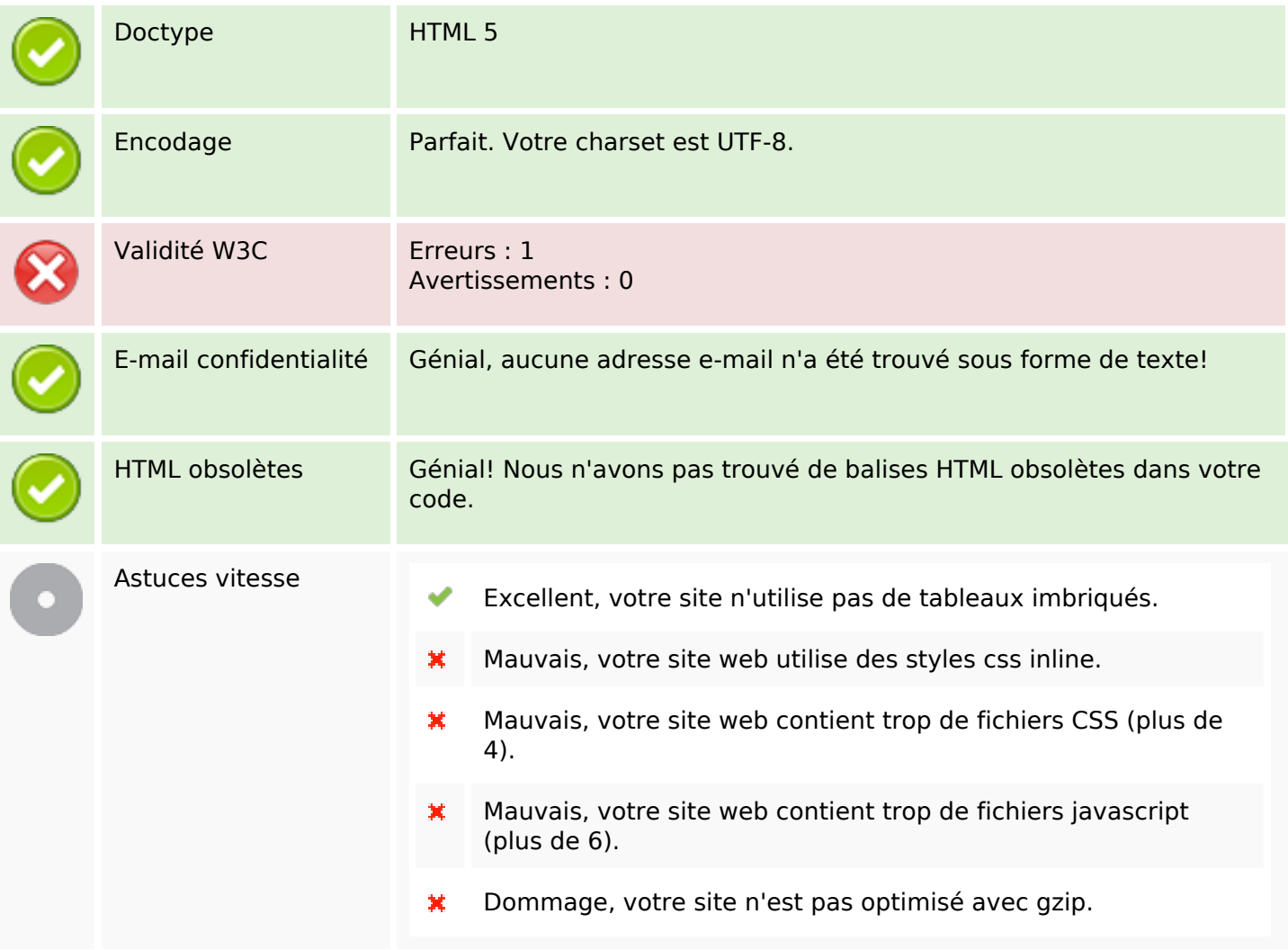

## **Mobile**

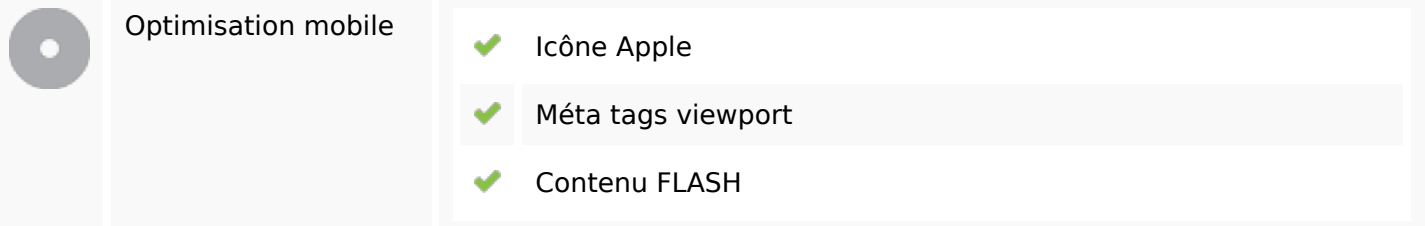

# **Optimisation**

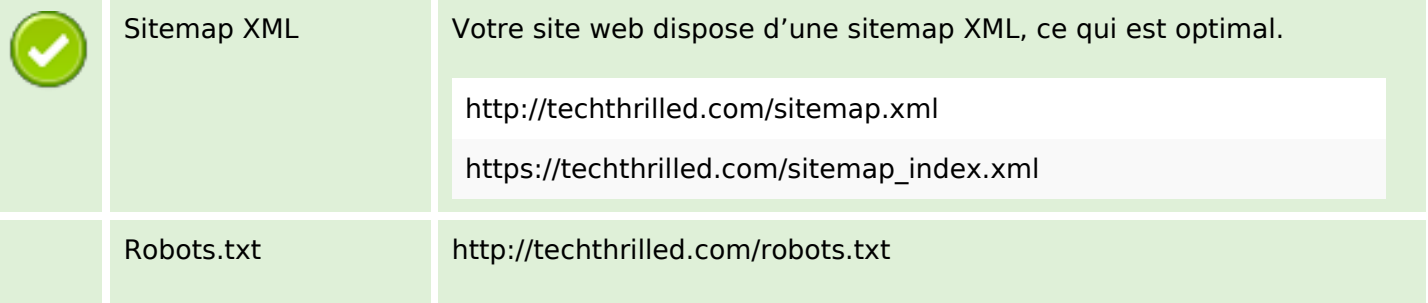

## **Optimisation**

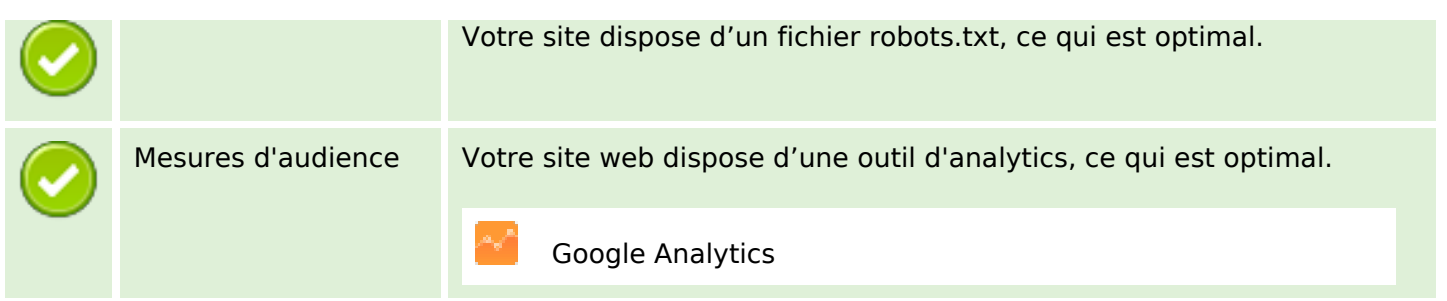